## **Agrupar Pagos**

## Acción

**POST** https://api.paypertic.com/pagos/agrupar

## Parámetros del mensaje

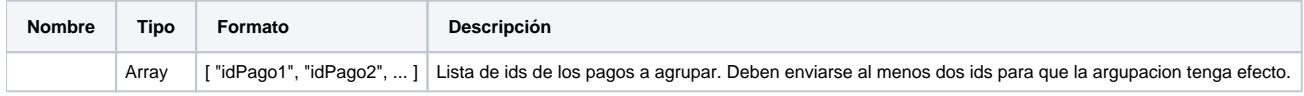

## Errores posibles

- 4000 Invalid request.
- 4100 Access denied.
- 5001 Internal service error.